## МИНОБРНАУКИ РОССИИ ВЛАДИВОСТОКСКИЙ ГОСУДАРСТВЕННЫЙ УНИВЕРСИТЕТ ЭКОНОМИКИ И СЕРВИСА

# **РАБОЧАЯ ПРОГРАММА УЧЕБНОЙ ДИСЦИПЛИНЫ**

ОП.01 Инженерная графика

программы подготовки специалистов среднего звена

13.02.11 «Техническая эксплуатация и обслуживание электрического и электромеханического оборудования (по отраслям)»

Очная форма обучения

Владивосток 2022

Рабочая программа учебной дисциплины ОП.01 «Инженерная графика» разработана в соответствии с требованиями Федерального государственного образовательного стандарта среднего профессионального образования по специальности на основе Федерального государственного образовательного стандарта по специальности 13.02.11. «Техническая эксплуатация и обслуживание электрического и электромеханического оборудования (по отраслям)», утвержденного приказом Минобрнауки России РФ № 1196 от 07 декабря 2017 года.

Разработчик:

Ляпунов В.Н., преподаватель высшей категории КСД ВГУЭС.

Рассмотрено и одобрено на заседании цикловой методической комиссии

Протокол №  $\frac{9}{2}$  от « $\frac{04}{2}$   $\frac{05}{20}$   $\frac{20}{22}$  г.

Председатель ЦМК  $\ell\ell\ell\ell\ell\ell$  Иванова Е.Ф.

*СОДЕРЖАНИЕ*

- **1. ОБЩАЯ ХАРАКТЕРИСТИКА РАБОЧЕЙ ПРОГРАММЫ УЧЕБНОЙ ДИСЦИПЛИНЫ**
- **2. СТРУКТУРА И СОДЕРЖАНИЕ УЧЕБНОЙ ДИСЦИПЛИНЫ**
- **3. УСЛОВИЯ РЕАЛИЗАЦИИ УЧЕБНОЙ ДИСЦИПЛИНЫ**
- **4. КОНТРОЛЬ И ОЦЕНКА РЕЗУЛЬТАТОВ ОСВОЕНИЯ УЧЕБНОЙ ДИСЦИПЛИНЫ**

#### **1. ОБЩАЯ ХАРАКТЕРИСТИКА РАБОЧЕЙ ПРОГРАММЫ УЧЕБНОЙ ДИСЦИПЛИНЫ ОП.01 «ИНЖЕНЕРНАЯ ГРАФИКА»**

#### **1.1 Место дисциплины в структуре основной образовательной программы:**

Учебная дисциплина ОП.01 «Инженерная графика» является обязательной частью общепрофессионального цикла основной образовательной программы в соответствии с ФГОС СПО по специальности 13.02.11 Техническая эксплуатация и обслуживание электрического и электромеханического оборудования (по отраслям).

Учебная дисциплина ОП.01 «Инженерная графика» обеспечивает формирование профессиональных и общих компетенций по всем видам деятельности ФГОС по специальности 13.02.11 Техническое эксплуатация и обслуживание электрического и электромеханического оборудования (по отраслям). Особое значение дисциплина имеет при формировании и развитии ОК1 – ОК2, ОК4 – ОК5, ОК7, ОК9, ПК1.1 – 1.3, ПК2.1

#### **1.2 Цель и планируемые результаты освоения дисциплины:**

По итогам освоения дисциплины, обучающиеся должны продемонстрировать результаты обучения, соотнесённые с результатами освоения ООП СПО, приведенные в таблине.

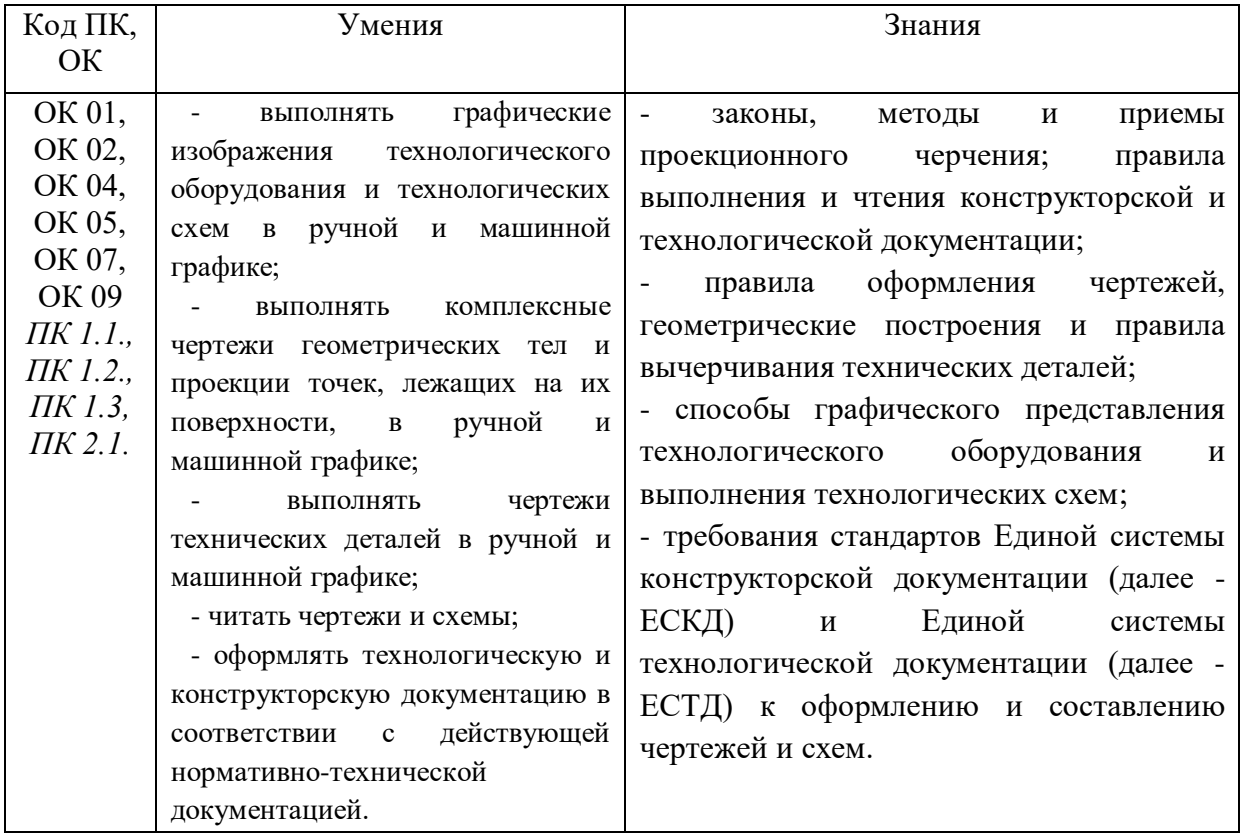

## **2. СТРУКТУРА И СОДЕРЖАНИЕ УЧЕБНОЙ ДИСЦИПЛИНЫ**

## **2.1 Объем учебной дисциплины и виды учебной работы**

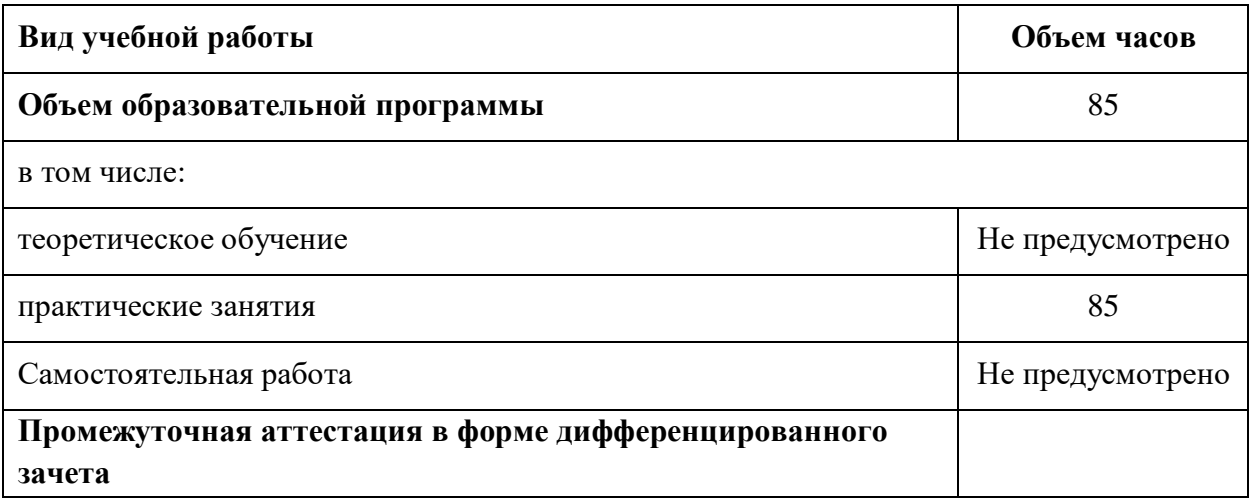

## *2.2. Тематический план и содержание учебной дисциплины ОП.01 Инженерная графика*

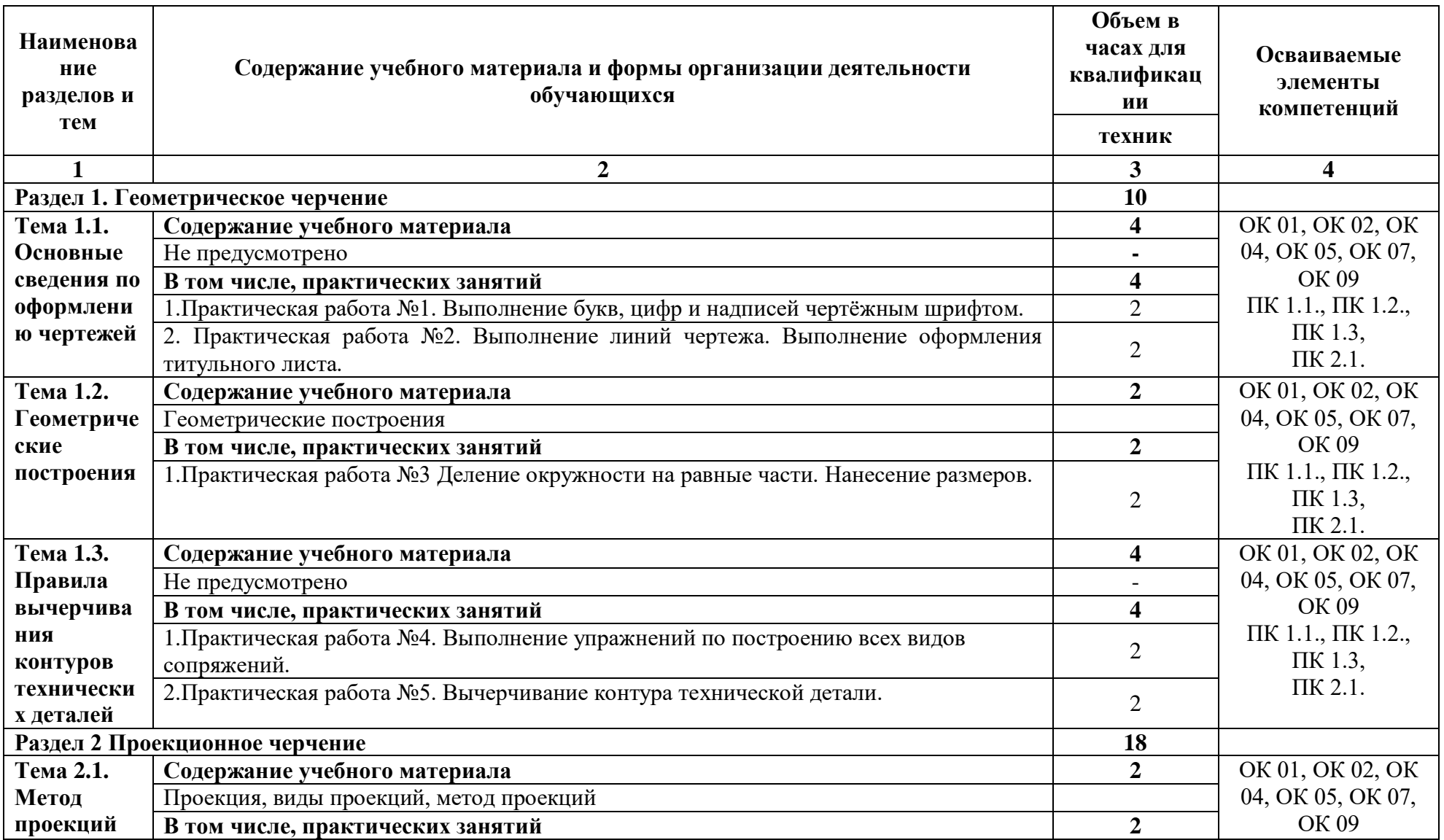

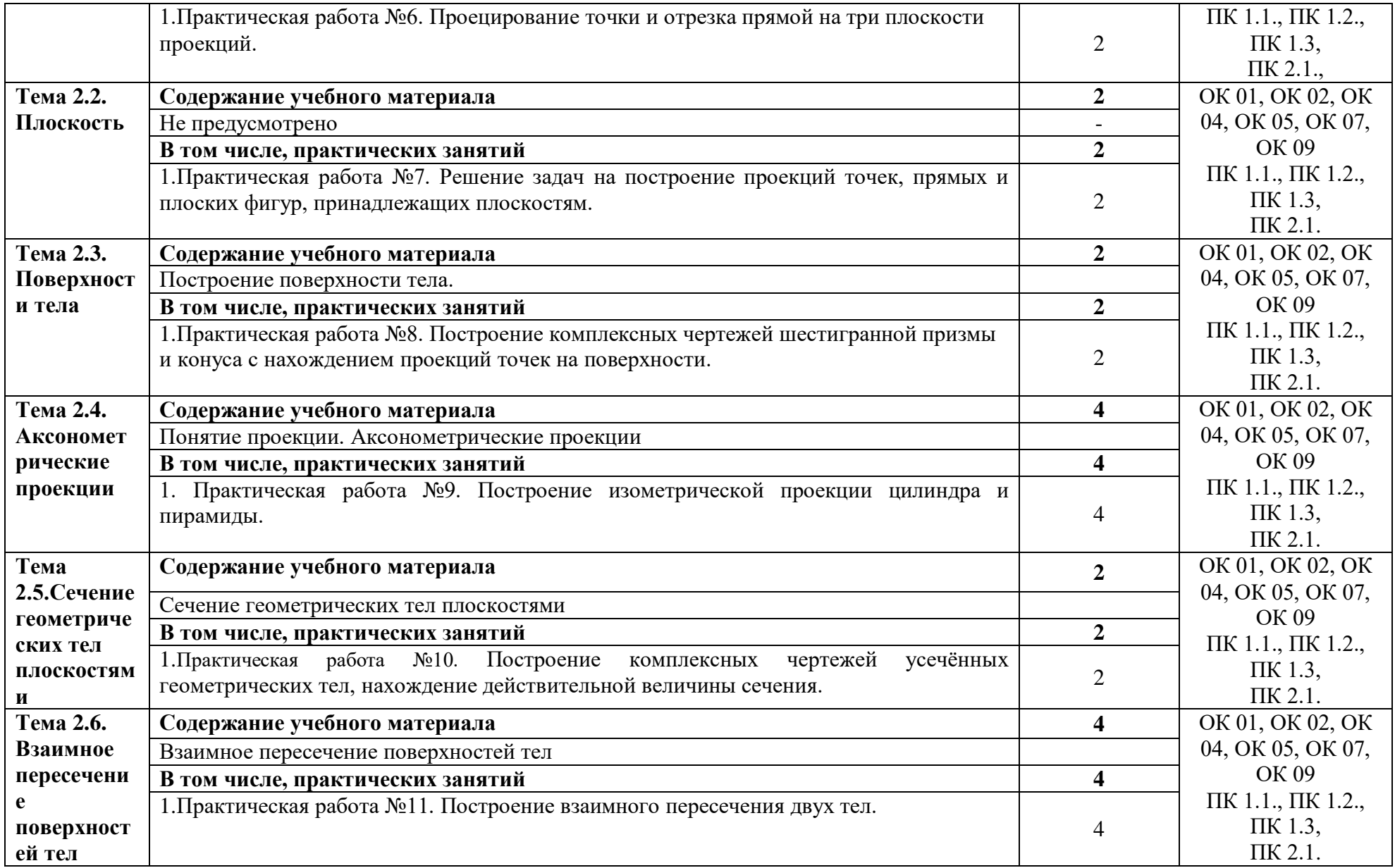

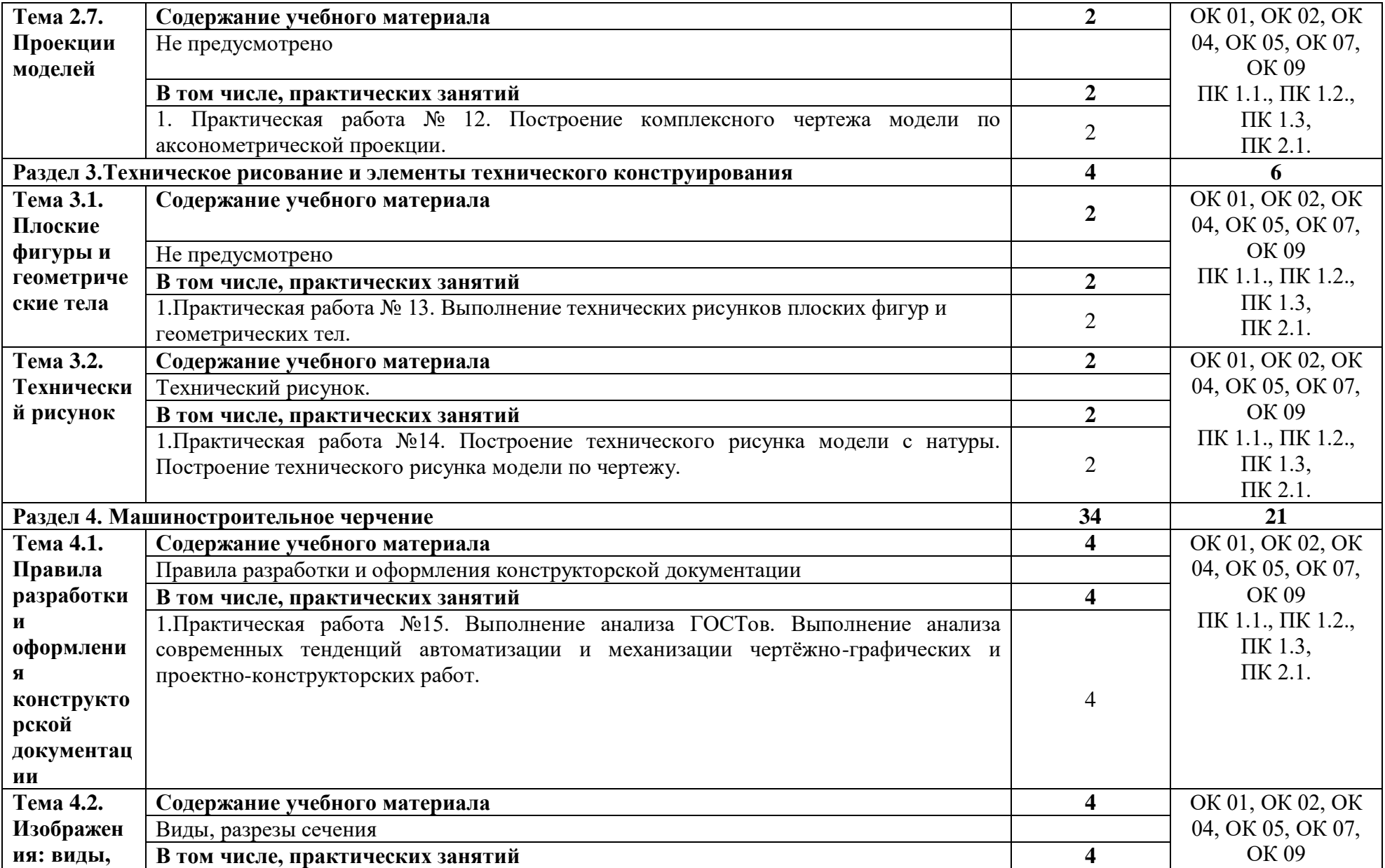

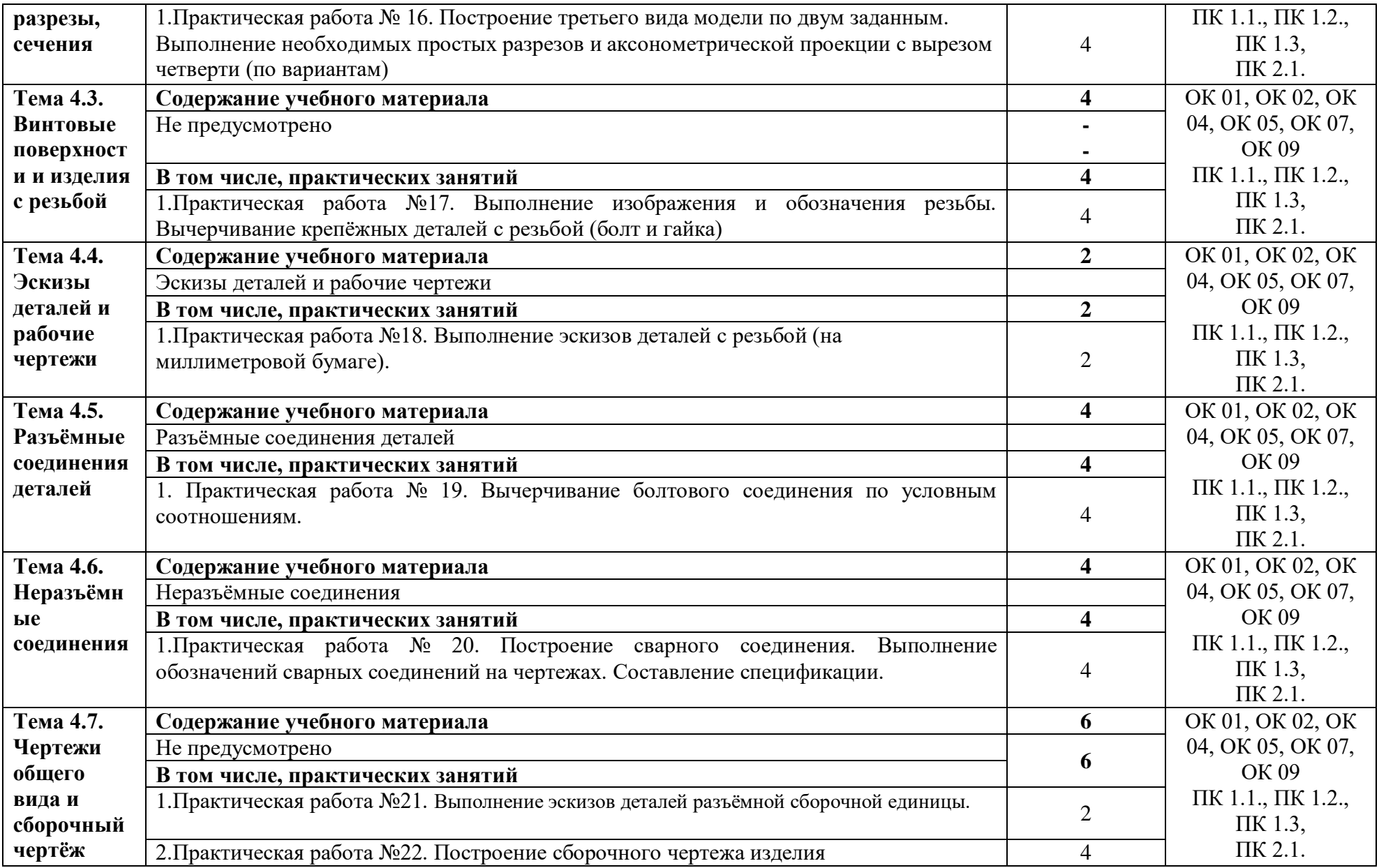

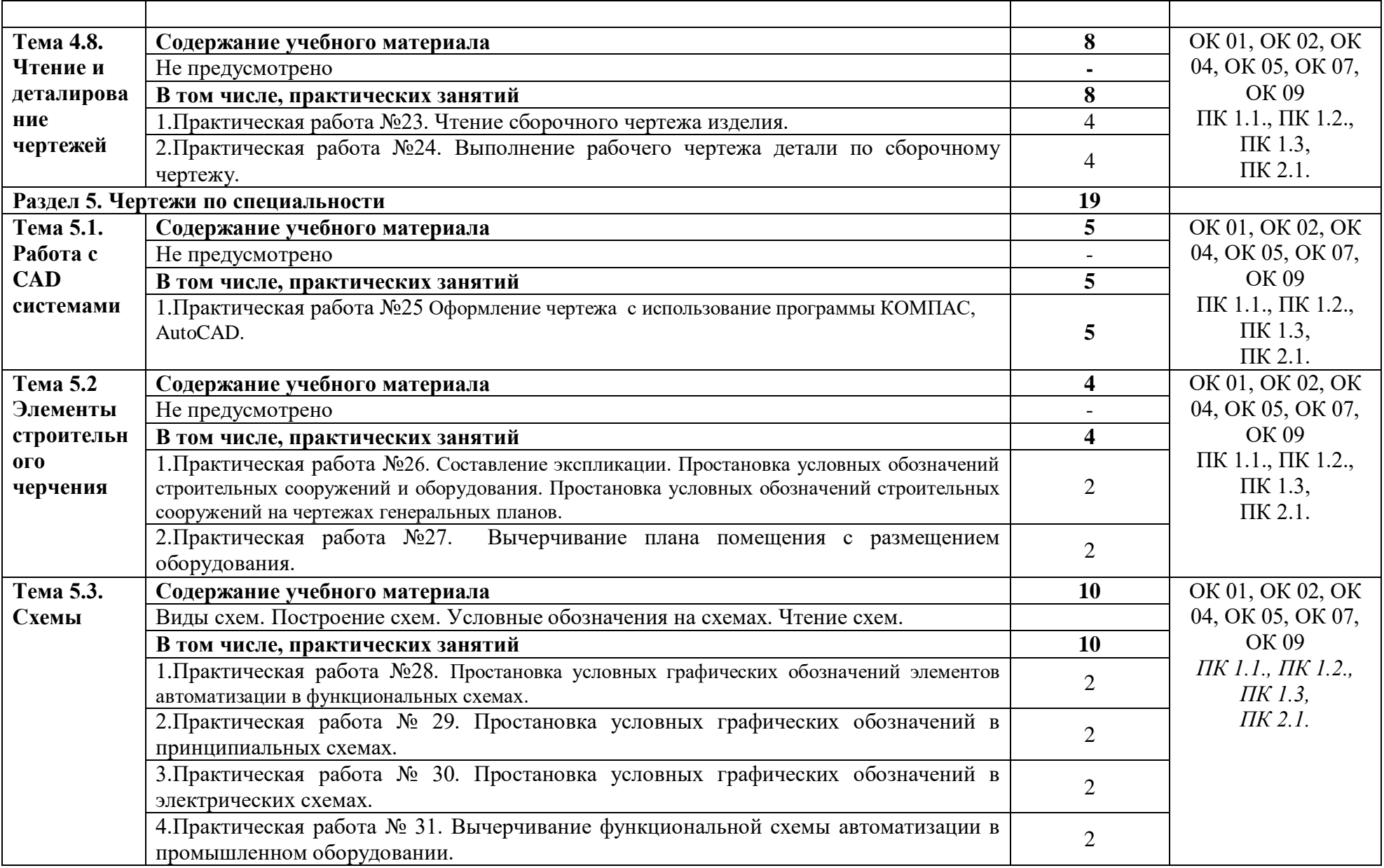

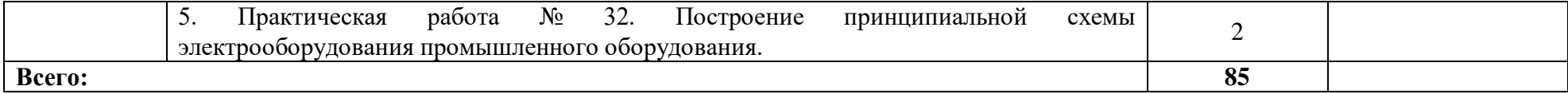

#### **3. УСЛОВИЯ РЕАЛИЗАЦИИ ПРОГРАММЫ УЧЕБНОЙ ДИСЦИПЛИНЫ**

#### **3.1. Для реализации программы учебной дисциплины должны быть предусмотрены следующие специальные помещения:**

**Кабинет инженерной графики:** количество посадочных мест - 28, стол для преподавателя 1 шт., стул для преподавателя 1шт., компьютерный стол 10 шт., офисное кресло 10 шт., графическая станция Workstantion core i7-6700, 2\*8Gb, 120Gb SSD, 500Gb HDD, Nvidia Quadro k620 10 шт., мониторы графических станций Philips2 10 шт., проектор Casio 1 шт, кран 180х180 Lumien Eco., 1 шт., звуковые колонки USB 1 шт., доска маркерная меловая комбинированная 1 шт.

ПО: 1. Windows 8.1 (профессиональная лицензия № 47833968, бессрочно);

2. MS Office 2010 pro (лицензия № 48958910, № 47774898, бессрочно);

3. Autodesk AutoCAD 2019 Edu (свободное); 4. Autodesk 3DMax 2018 Edu (свободное) 5. Google Chrome (свободное); 6. Internet Explorer (свободное)

#### **3.2 Информационное обеспечение обучения**

#### **3.2.1 Информационное обеспечение обучения**

#### **Перечень рекомендуемых учебных изданий, дополнительной литературы, Интернет-ресурсов**

#### **Основная литература:**

Куликов, В.П. Инженерная графика: учебник / Куликов В.П. — М.: КноРус, 2019. — 284 с. — URL: https://book.ru/book/930197 (дата обращения: 11.02.2020). — Текст: электронный.

Чекмарев, А. А. Инженерная графика: учебник для среднего профессионального образования / А. А. Чекмарев. — 13-е изд., испр. и доп. — М.: Юрайт, 2019. — 389 с. — Текст: электронный // ЭБС Юрайт [сайт]. — URL: https://biblio-online.ru/bcode/433398 (дата обращения: 11.02.2020).

Колошкина, И. Е. Инженерная графика. Cad: учебник и практикум для среднего профессионального образования / И. Е. Колошкина, В. А. Селезнев. — М.: Юрайт, 2019. — 220 с. — Текст: электронный // ЭБС Юрайт [сайт]. — URL: https://biblioonline.ru/bcode/447608 (дата обращения: 11.02.2020).

#### **Дополнительная литература:**

Исаев, И. А. Инженерная графика: Рабочая тетрадь: Часть 1 / Исаев И.А., - 3-е изд. - Москва: Форум, НИЦ ИНФРА-М, 2015. - 80 с. - Текст: электронный. - URL: https://new.znanium.com/catalog/product/476455 (дата обращения: 11.02.2020)

Исаев, И. А. Инженерная графика: Рабочая тетрадь: Часть II / Исаев И.А., - 3-е изд., испр. - Москва: Форум, НИЦ ИНФРА-М, 2018. - 58 с.- Текст: электронный. - URL: https://new.znanium.com/catalog/product/920303 (дата обращения: 11.02.2020)

Инженерная графика: учебник / Г.В. Буланже, В.А. Гончарова, И.А. Гущин, Т.С. Молокова. — Москва: ИНФРА-М, 2020. — 381 с. — Текст: электронный. - URL: https://new.znanium.com/catalog/product/1078774 (дата обращения: 11.02.2020)

#### **3.2.2. Электронные издания (электронные ресурсы)**

**1.** Черчение - Техническое черчение [Электронный ресурс]: сайт // Режим доступа: [http://nacherchy.ru/.](http://nacherchy.ru/)

2. Разработка чертежей: правила их выполнения и госты [Электронный ресурс]: сайт // Режим доступа: [http://www.greb.ru/3/inggrafikacherchenie/.](http://www.greb.ru/3/inggrafikacherchenie/)

3. Карта сайта - Выполнение чертежей Техническое черчение [Электронный ресурс]: сайт // Режим доступа: [http://www.ukrembrk.com/map/.](http://www.ukrembrk.com/map/)

4. Черчение, учитесь правильно и красиво чертить [Электронный ресурс]: сайт // Режим доступа: [http://stroicherchenie.ru/.](http://stroicherchenie.ru/)

#### **3.2.1 Дополнительные источники**

Не предусмотрены

#### **4 КОНТРОЛЬ И ОЦЕНКА РЕЗУЛЬТАТОВ ОСВОЕНИЯ УЧЕБНОЙ ДИСЦИПЛИНЫ**

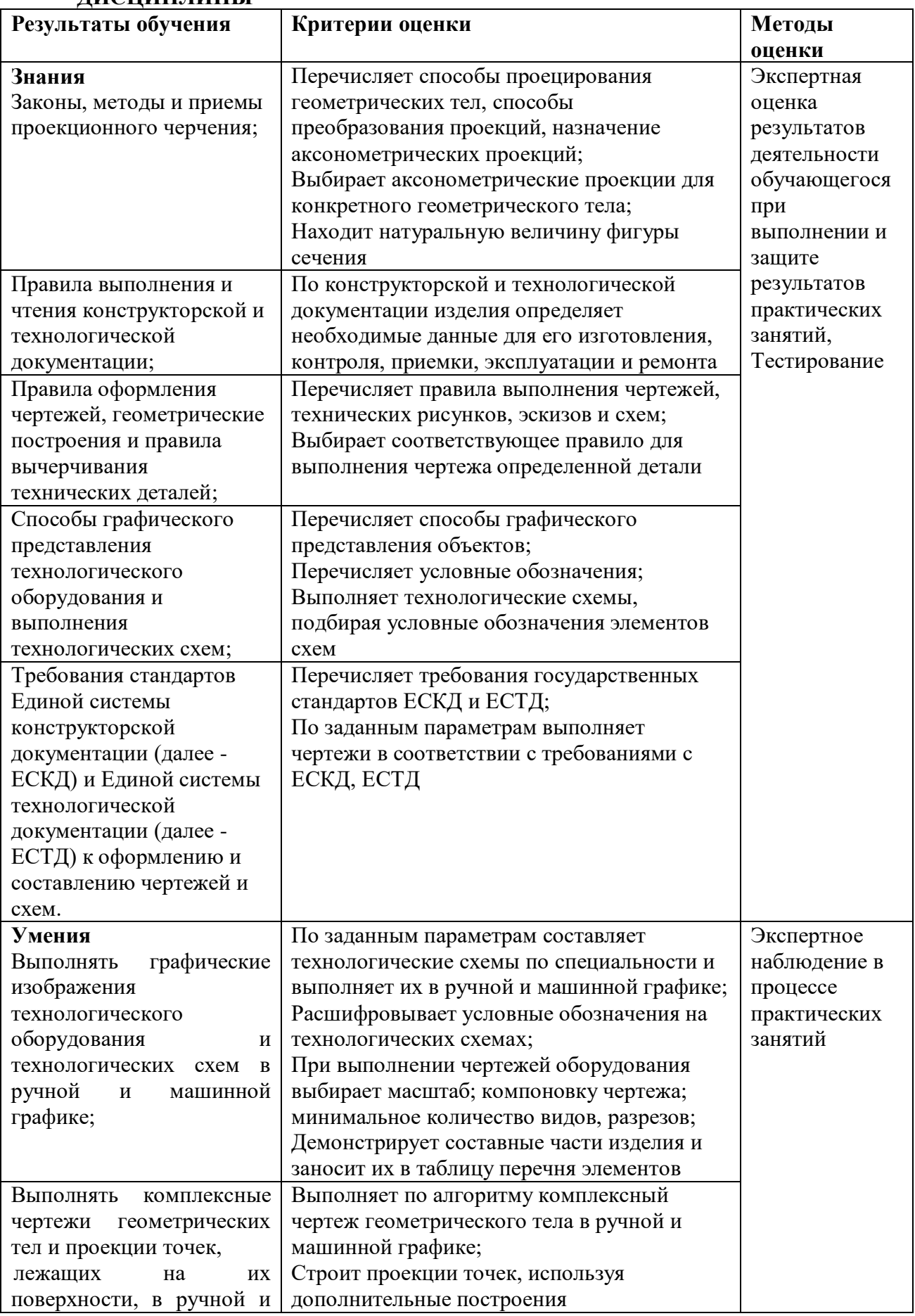

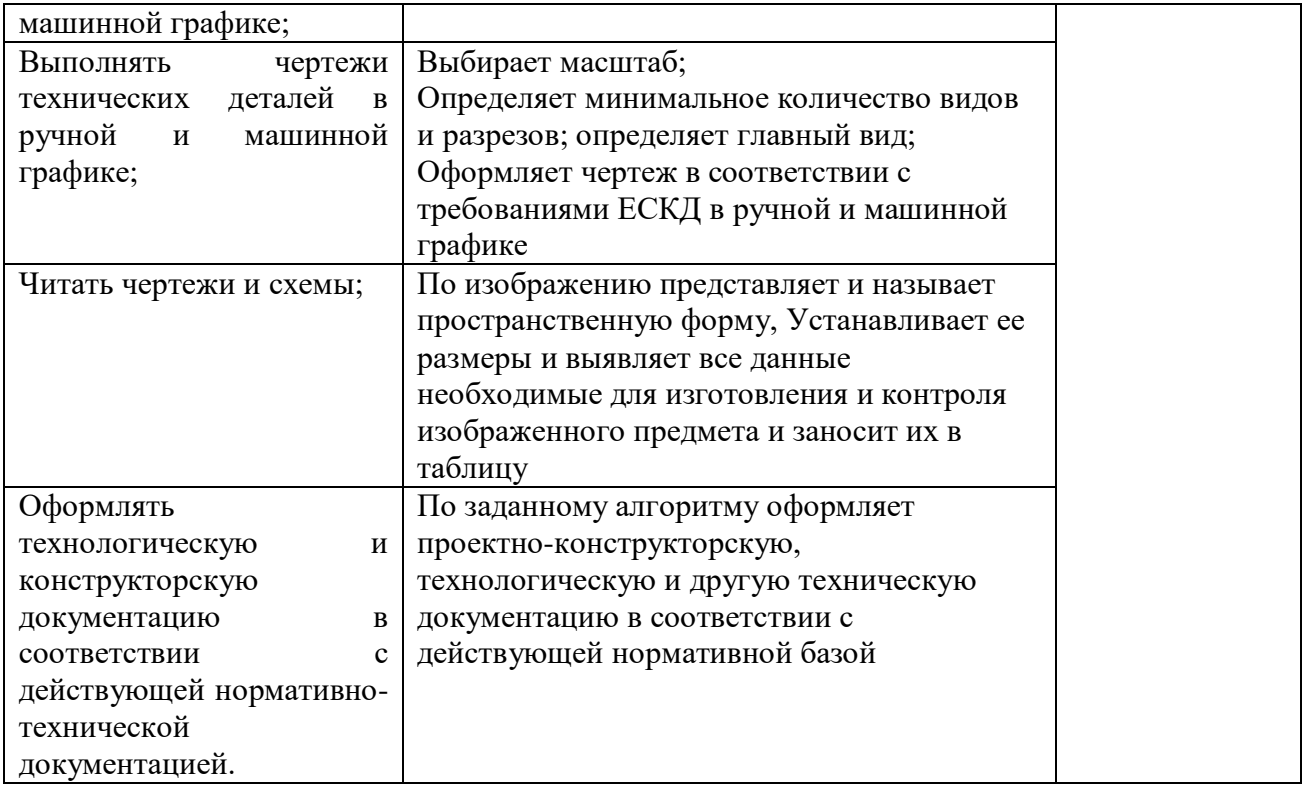

## МИНОБРНАУКИ РОССИИ ВЛАДИВОСТОКСКИЙ ГОСУДАРСТВЕННЫЙ УНИВЕРСИТЕТ ЭКОНОМИКИ И СЕРВИСА

## **КОНТРОЛЬНО-ОЦЕНОЧНЫЕ СРЕДСТВА**

для проведения текущего контроля и промежуточной аттестации по учебной дисциплине

ОП.01 Инженерная графика

программы подготовки специалистов среднего звена

*13.02.11. «Техническая эксплуатация и обслуживание*

*электрического и электромеханического оборудования (по отраслям)»*

*Очная форма обучения*

Владивосток 2022

Контрольно-оценочные средства для проведения текущего контроля и промежуточной аттестации по учебной дисциплине ОП 01 Инженерная графика разработаны в соответствии с требованиями ФГОС СПО по специальности 13.02.11. «Техническая эксплуатация и обслуживание электрического и электромеханического оборудования (по отраслям)» среднего профессионального образования программы подготовки специалистов среднего звена, утвержденного приказом Министерства образования и науки РФ № 1196 от 07 декабря 2017 года.

Разработчик:

Ляпунов В.Н., преподаватель высшей категории КСД В ГУЭС.

Рассмотрено и одобрено на заседании цикловой методической комиссии

Протокол №  $_9$  от « $_0$   $\frac{04}{10}$  »  $\frac{05}{100}$  20 22 г.

Председатель ЦМК  $\ell\ell\ell\ell\ell$  Иванова Е.Ф.

### **1 Общие сведения**

Контрольно-оценочные средства (КОС) предназначен для контроля и оценки образовательных достижений обучающихся, освоивших программу учебной дисциплины ОП 01 Инженерная графика.

КОС включают в себя контрольные материалы для проведения текущего контроля успеваемости и промежуточной аттестации по дисциплине, которая проводится в форме дифференцированного зачёта (устный опрос в форме собеседования, выполнение письменных заданий, тестирование и т.д.)

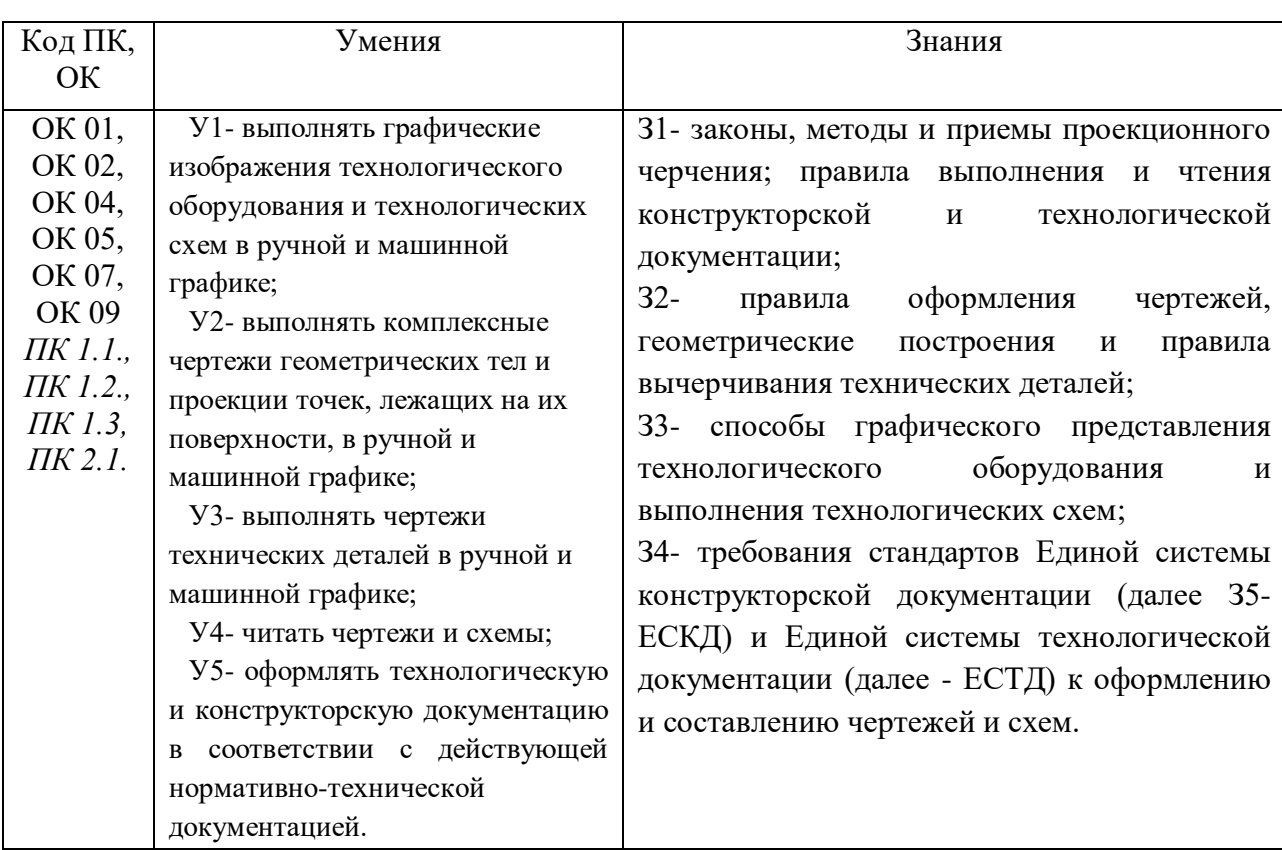

### **2 Распределение типов контрольных заданий по элементам знаний и умений, контролируемых в процессе изучения**

Профессиональные компетенции:

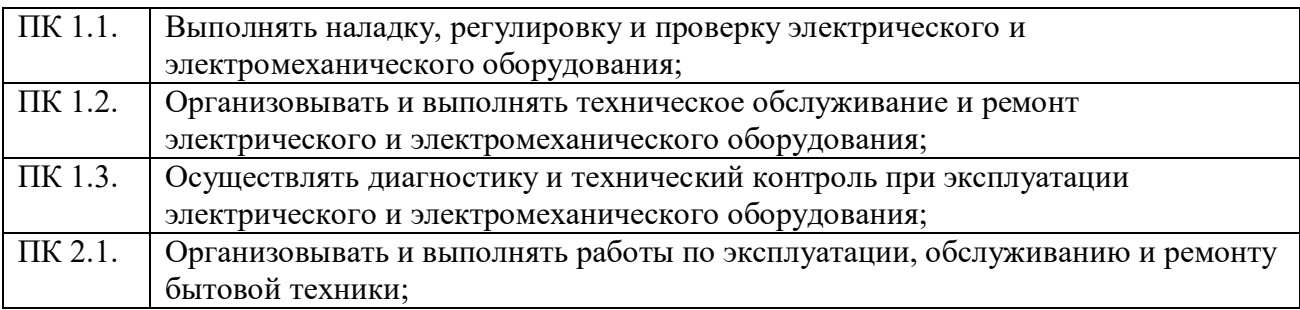

Общие компетенции:

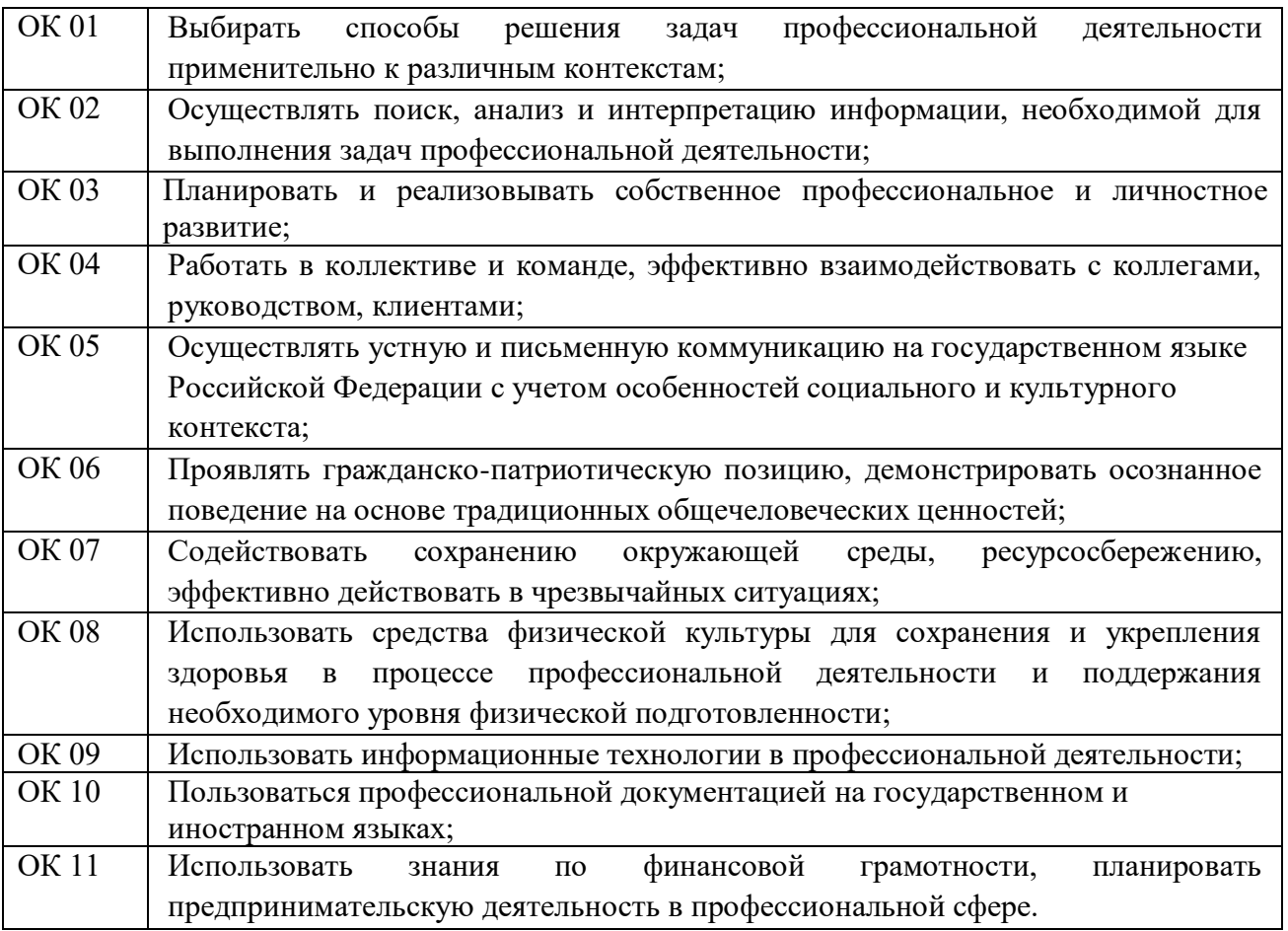

#### **3 Соответствие оценочных средств контролируемым результатам обучения**

**3.1 Средства, применяемые для оценки уровня теоретической и практической подготовки**

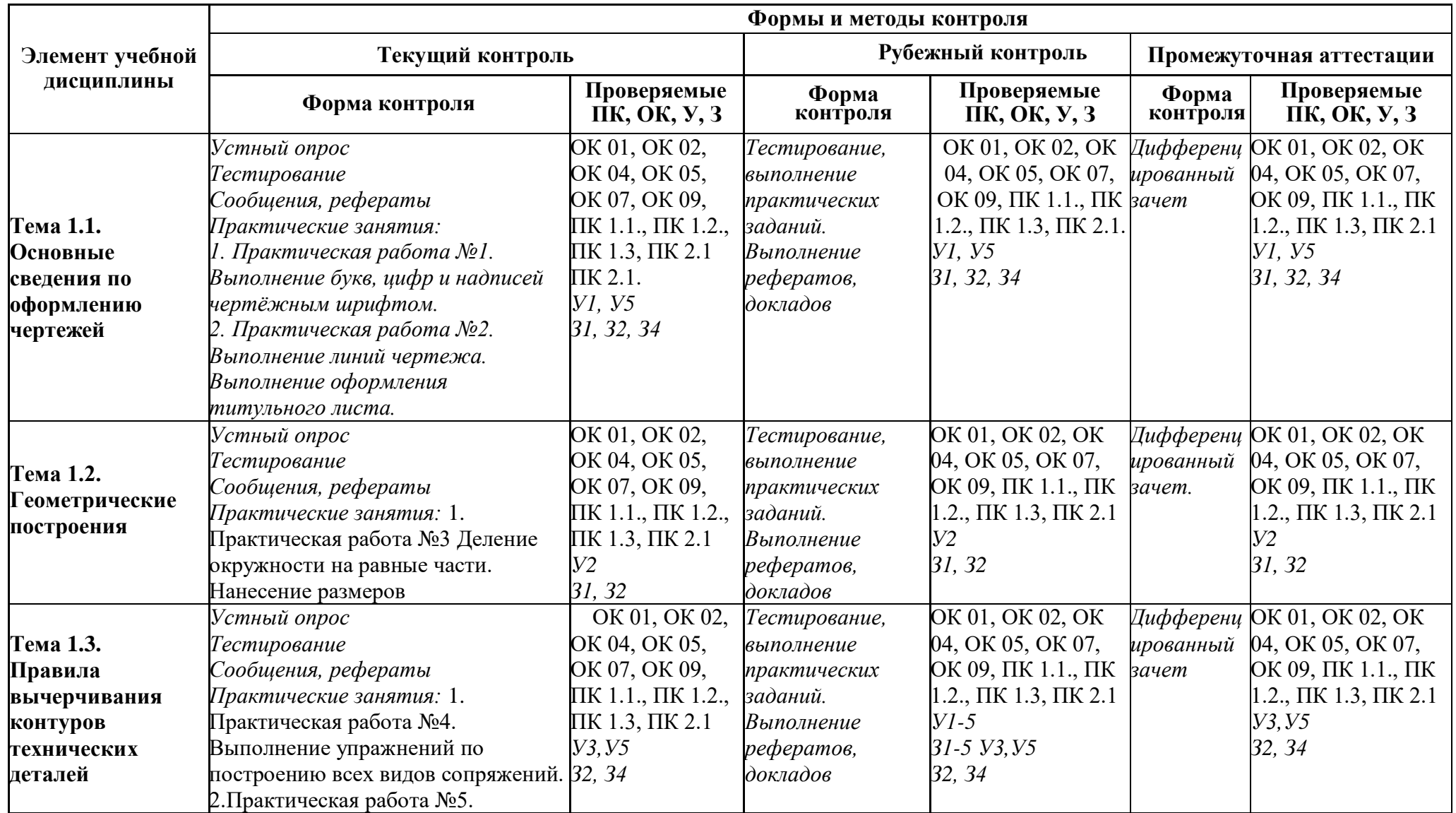

![](_page_20_Picture_476.jpeg)

![](_page_21_Picture_497.jpeg)

![](_page_22_Picture_399.jpeg)

![](_page_23_Picture_493.jpeg)

![](_page_24_Picture_493.jpeg)

![](_page_25_Picture_191.jpeg)

### **3.2 Структура банка контрольных заданий для текущего контроля и промежуточной аттестации**

![](_page_27_Picture_296.jpeg)

![](_page_28_Picture_244.jpeg)

#### **4 Описание процедуры оценивания**

Результаты обучения по дисциплине, уровень сформированности компетенций оцениваются по четырёх бальной шкале оценками: «отлично», «хорошо», «удовлетворительно», «неудовлетворительно»

Текущая аттестация по дисциплине проводится с целью систематической проверки достижений обучающихся. Объектами оценивания являются: степень усвоения теоретических знаний, уровень овладения практическими умениями и навыками по всем видам учебной работы, качество выполнения самостоятельной работы, учебная дисциплина (активность на занятиях, своевременность выполнения различных видов заданий, посещаемость всех видов занятий по аттестуемой дисциплине).

При проведении промежуточной аттестации оценивается достижение студентом запланированных по дисциплине результатов обучения, обеспечивающих результаты освоения образовательной программы в целом.

#### **Критерии оценивания устного ответа**

**5 баллов** – ответ показывает прочные знания основных процессов изучаемой предметной области, отличается глубиной и полнотой раскрытия темы; владение терминологическим аппаратом; умение объяснять сущность, явлений, процессов, событий, делать выводы и обобщения, давать аргументированные ответы, приводить примеры;

свободное владение монологической речью, логичность и последовательность ответа; умение приводить примеры современных проблем изучаемой области.

**4 балла** – ответ, обнаруживающий прочные знания основных процессов изучаемой предметной области, отличается глубиной и полнотой раскрытия темы; владение терминологическим аппаратом; умение объяснять сущность, явлений, процессов, событий, делать выводы и обобщения, давать аргументированные ответы, приводить примеры; свободное владение монологической речью, логичность и последовательность ответа. Однако допускается одна – две неточности в ответе.

**3 балла** – ответ, свидетельствующий в основном о знании процессов изучаемой предметной области, отличающийся недостаточной глубиной и полнотой раскрытия темы; знанием основных вопросов теории; слабо сформированными навыками анализа явлений, процессов, недостаточным умением давать аргументированные ответы и приводить примеры; недостаточно свободным владением монологической речью, логичностью и последовательностью ответа. Допускается несколько ошибок в содержании ответа; неумение привести пример развития ситуации, провести связь с другими аспектами изучаемой области.

**2 балла** – ответ, обнаруживающий незнание процессов изучаемой предметной области, отличающийся неглубоким раскрытием темы; незнанием основных вопросов теории, несформированными навыками анализа явлений, процессов; неумением давать аргументированные ответы, слабым владением монологической речью, отсутствием логичности и последовательности. Допускаются серьезные ошибки в содержании ответа; незнание современной проблематики изучаемой области.

#### **Критерии оценивания письменной работы**

Оценочные средства: реферат, эссе, конспект, доклад (сообщение), в том числе выполненный в форме презентации, творческое задание

**5 баллов** – студент выразил своё мнение по сформулированной проблеме, аргументировал его, точно определив ее содержание и составляющие. Проблема раскрыта полностью, выводы обоснованы. Приведены данные отечественной и зарубежной литературы, статистические сведения, информация нормативно-правового характера. Студент владеет навыком самостоятельной работы по заданной теме; методами и приемами анализа теоретических и/или практических аспектов изучаемой области. Фактических ошибок, связанных с пониманием проблемы, нет; графически работа оформлена правильно.

**4 балла** – работа характеризуется смысловой цельностью, связностью и последовательностью изложения; допущено не более 1 ошибки при объяснении смысла или содержания проблемы. Проблема раскрыта. Не все выводы сделаны и/или обоснованы. Для аргументации приводятся данные отечественных и зарубежных авторов. Продемонстрированы исследовательские умения и навыки. Фактических ошибок, связанных с пониманием проблемы, нет. Допущены одна-две ошибки в оформлении работы.

**3 балла** – студент проводит достаточно самостоятельный анализ основных этапов и смысловых составляющих проблемы; понимает базовые основы и теоретическое обоснование выбранной темы. Проблема раскрыта не полностью. Выводы не сделаны и/или выводы не обоснованы Проведен анализ проблемы без привлечения дополнительной литературы. Допущено не более 2 ошибок в смысле или содержании проблемы, оформлении работы.

**2 балла** – работа представляет собой пересказанный или полностью переписанный исходный текст без каких бы то ни было комментариев, анализа. Не раскрыта структура и теоретическая составляющая темы. Проблема не раскрыта. Выводы отсутствуют. Допущено три или более трех ошибок в смысловом содержании раскрываемой проблемы, в оформлении работы.

### **Критерии оценивания тестового задания**

![](_page_30_Picture_172.jpeg)

#### **Критерии выставления оценки студенту на зачете**

(оценочные средства: устный опрос в форме собеседования, тестирование

![](_page_30_Picture_173.jpeg)

## **4. Структура контрольных заданий**

#### **МИНОБРНАУКИ РОССИИ**

**Федеральное государственное бюджетное образовательное учреждение высшего профессионального образования «ВЛАДИВОСТОКСКИЙ ГОСУДАРСТВЕННЫЙ УНИВЕРСИТЕТ ЭКОНОМИКИ И СЕРВИСА» Колледж сервиса и дизайна ВГУЭС**

#### Комплект заданий для проведения практических работ

по дисциплине ОП 01 Инженерная графика для специальности13.02.11 Техническая эксплуатация и обслуживание электрического и электромеханического оборудования (по отраслям)

### **ЗАДАНИЕ ДЛЯ СТУДЕНТА**

**Практическая работа. №1** Выполнение рамки, основной надписи, линий чертежа. **Текст задания:** выполнить линии по ГОСТ 2.303-68 в тетради. Выполнить рамку, основную надпись по ГОСТ на формате А4.

**Практическая работа№.2** Выполнение титульного листа графических работ студента **Текст задания:** выполнить титульный лист по образцу на формате А4.

**Практическая работа. № 3** Выполнение упражнений по нанесению размеров. **Текст задания:** перечертить задание, определяя размеры по клеткам. Сторона клетки равна 5мм. Проставить размеры. Задание выполнить в тетради. Варианты заданий указаны в таблице.

#### **Практическая работа. № 4** Деление окружности на равные части.

**Текст задания:** вычертить контуры деталей, применяя правила деления окружности на равные части в тетради.

**Практическая работа. №5** Построение прокатного профиля.

**Текст задания:** выполнить изображения контуров детали с построением уклонов. Нанести размеры, обозначить уклон. Задания выполнить в тетради.

**Практическая работа. № 6** Вычерчивание контура технических деталей с выполнением сопряжений.

**Текст задания:** вычертить контуры технических деталей с выполнением сопряжений на формате А4.

**Практическая работа. №7** Изображение плоских фигур в различных видах аксонометричеких проекциях.

**Текст задания:** вычертить изображение круга, треугольника, пятиугольника, шестиугольника в различных видах аксонометрических проекций в тетради.

**Практическая работа. № 8** Изображение объемных фигур в различных видах аксонометрических проекциях.

**Текст задания:** вычертить изображение цилиндра, конуса, пирамиды, призмы различных видах аксонометрических проекций в тетради.

**Практическая работа. № 9** Построение комплексных чертежей геометрических тел.

**Текст задания:** построить комплексный чертеж геометрического тела по заданию в тетради. Пример выполнения по рисунку.

**Практическая работа. № 10** Вычерчивание группы геометрических тел и построение их изометрии.

Текст задания: по двум проекциям группы тел выполнить третью и изометрию на формате А3.

**Практическая работа. № 11** Построение по двум проекциям модели третьей и изометрию **Текст задания:** выполнить третью проекцию и аксонометрию модели по двум заданным на формате А3.

**Практическая работа. № 12** По изометрической проекции модели выполнить комплексный чертеж.

**Текст задания:** По изометрической проекции модели выполнить комплексный чертеж на формате А3.

**Практическая работа. № 13** Выполнение простых разрезов.

**Текст задания:** по двум видам построить третий, выполнить разрезы, проставить размеры, изобразить деталь в изометрии с вырезом передней четверти на формате А3.

**Практическая работа. № 14** Выполнение сложных разрезов.

**Текст задания:** перечертить два вида деталей, выполнить указанный разрез, проставить размеры. Задания выполняется в тетради.

#### **Практическая работа. № 15** Выполнение сечения.

**Текст задания:** начертить главный вид вала, взяв направление взгляда по стрелке А. выполнить три сечения. Сечение плоскостью А на продолжении следа секущей плоскости; сечение плоскостью Б – на свободном месте чертежа; сечение плоскостью В – в проекционной связи. Формат А3.

**Практическая работа. № 16** Выполнение чертежа детали с применением выносных элементов.

**Текст задания:** по чертежу детали *а, б или в* выполнить два выносных элемента по ГОСТ 10539-80 в тетради.

**Практическая работа. № 17** Выполнение чертежа стандартных резьбовых крепежных деталей.

**Текст задания:** перечертить данный вид детали (болт, винт, шпилька) и показать изображение и обозначение резьб. Задание выполнить в тетради.

**Практическая работа. № 18** Выполнение эскиза детали типа вал. **Текст задания:** выполнение эскиза детали типа вал на формате А4 в клеточку.

**Практическая работа. № 19** Выполнение рабочего чертежа.

**Текст задания:** выполнение рабочего чертежа по эскизам предыдущей практической работы.

**Практическая работа. № 20** Вычерчивание болтового соединения деталей упрощенно. **Текст задания:** вычертить болтовое соединение деталей упрощенно в тетради.

**Практическая работа. № 21** Вычерчивание шпилечного соединения деталей упрощенно.

**Текст задания:** вычертить шпилечное соединение деталей упрощенно в тетради.

**Практическая работа. №22** Выполнение чертежа прямозубой зубчатой передачи. **Текст задания:** выполнить чертеж цилиндрической прямозубой передачи. Нанести размеры диаметров валов и межосевого расстояния. На формате А3(420X297).

**Практическая работа: № 23** Деталирование сборочного чертежа. **Текст задания:** прочитать по алгоритму сборочный чертеж. Выполнить эскизы деталей (поз.1-4) по сборочному чертежу изделия в тетради.

**Практическая работа: № 24** Оформление спецификации. **Текст задания:** оформить спецификацию на формате А4.

**Практическая работа: № 25** Выполнение электрической принципиальной схемы. **Текст задания:** выполнить электрическую принципиальную схему на формате А3 в соответствии с заданием.

**Практическая работа**. **№** 26 Создание документа «Чертеж». **Текст задания:** запустить систему АutoCAD, создать и сохранить документ «Чертеж».

**Практическая работа. № 27** Настройка интерфейса для работы с документом «Чертеж». **Текст задания:** настроить интерфейс для работы с документом чертеж.

**Практическая работа. № 28** Создание примитивов. **Текст задания:** создать простые и сложные примитивы.

**Практическая работа. № 29** Построение простых фигур. **Текст задания:** построить простые фигуры используя различные способы ввода точек и команды панели инструментов Рисование.

**Практическая работа. № 30** Выполнения чертежа детали. **Текст задания:** создать чертеж детали с использованием средств двухмерной графики АutoCAD.

**Практическая работа. № 31** Нанесение размеров на чертеж детали. **Текст задания:** настроить новый размерный стиль и нанести размеры на чертеж детали.

**Практическая работа. № 32** Заполнение основной надписи. **Текст задания:** создать текстовый стиль и заполнить основную надпись чертежа.

Время на подготовку и выполнение:

подготовка \_\_\_5\_\_\_ мин; выполнение 1 часа 15 мин; оформление и сдача \_\_10\_\_ мин; всего  $1$  часа  $30$  мин.

#### **МИНОБРНАУКИ РОССИИ**

**Федеральное государственное бюджетное образовательное учреждение высшего профессионального образования «ВЛАДИВОСТОКСКИЙ ГОСУДАРСТВЕННЫЙ УНИВЕРСИТЕТ ЭКОНОМИКИ И СЕРВИСА» Колледж сервиса и дизайна ВГУЭС**

#### Комплект заданий для проведения самостоятельная работы

по дисциплине ОП 03 Метрология, стандартизация и сертификация для специальности13.02.11 Техническая эксплуатация и обслуживание электрического и электромеханического оборудования (по отраслям)

#### **Самостоятельная работа №1**

**Текст задания:** По двум проекциям построить третью, нанести размеры. Выполнить изометрическую проекцию модели.

**Задание №1.**

Время на подготовку и выполнение:

подготовка \_\_5\_\_\_\_ мин; выполнение 1 часа 15 мин; оформление и сдача  $10$  мин; всего\_\_1\_\_часа\_\_\_30\_мин.

#### **ПАКЕТ ПРЕПОДАВАТЕЛЯ**

Условия: перечень материалов, оборудования и информационных источников, используемых в аттестации.

#### Количество вариантов \_15\_

Время на выполнение задания:

подготовка \_\_\_5\_\_\_ мин;

 $\overline{a}$ 

выполнение 1 часа 15 мин; оформление и сдача \_10\_\_\_ мин;

всего\_\_\_1\_часа\_30\_\_\_мин.

Перечень объектов контроля и оценки:

| Наименование объектов      | Основные показатели оценки                      | Оценки <sup>1</sup>                           |
|----------------------------|-------------------------------------------------|-----------------------------------------------|
| контроля и оценки          | результата                                      |                                               |
| У.1. выполнять графические | линий<br>выполнение<br>различных                | Критерии оценки                               |
| изображения                | типов на чертежах и<br>схемах по                | контрольной                                   |
| технологического           | ГОСТ 2.303-68                                   | работы.                                       |
| оборудования и             | обозначение<br>стандартных                      |                                               |
| технологических схем в     | масштабов в основной надписи и на               | $\langle \langle 5 \rangle \rangle$<br>оценка |
| ручной и машинной графике  | изображениях по ГОСТ 2.302-68                   | (отлично) ставится                            |
|                            | - заполнение граф основной надписи              | работу,<br>за                                 |
|                            | по ГОСТ2.104-68                                 | выполненную<br>B                              |
|                            | -нанесение надписей на чертежах                 | полном объеме, с                              |
|                            | $\Gamma$ OCT<br>шрифтом<br>чертежным<br>$\Pi$ O | соблюдением<br><b>BCCX</b>                    |
|                            | 2.304-81                                        | правил<br>И                                   |
|                            | - нанесение размерных, выносных                 | требований<br>по                              |
|                            | линий,                                          | оформлению                                    |
|                            | размерных<br>предельных<br>чисел,               | чертежа,<br>согласно                          |
|                            | $\Gamma$ OCT<br>отклонений<br>размеров<br>ПО    | ГОСТов ЕСКД при                               |

<sup>&</sup>lt;sup>1</sup>За правильный ответ на вопросы или верное решение задачи выставляется положительная оценка – 1 балл.

За неправильный ответ на вопросы или неверное решение задачи выставляется отрицательная оценка – 0 баллов

![](_page_35_Picture_328.jpeg)

#### **Самостоятельная работа №2**

Текст задания: Выполнение рабочего чертежа детали по сборочному чертежу.

#### **Задание №1.**

Время на подготовку и выполнение:

подготовка \_\_5\_\_\_\_ мин; выполнение 1 часа 15 мин; оформление и сдача  $\boxed{10}$  мин; всего\_\_1\_\_часа\_\_\_30\_мин.

#### **ПАКЕТ ПРЕПОДАВАТЕЛЯ**

Условия: перечень материалов, оборудования и информационных источников, используемых в аттестации. Количество вариантов \_15\_ Время на выполнение задания: подготовка \_\_\_5\_\_\_ мин; выполнение 1 часа 15 мин; оформление и сдача \_10\_\_\_ мин; всего\_\_\_1\_часа\_30\_\_\_мин.

Перечень объектов контроля и оценки:

 $\overline{a}$ 

| Наименование объектов        | Основные показатели оценки                            | Оценки <sup>2</sup> |
|------------------------------|-------------------------------------------------------|---------------------|
| контроля и оценки            | результата                                            |                     |
| У.1. выполнять графические   | линий<br>выполнение<br>различных                      |                     |
| изображения                  | типов на чертежах и схемах по                         | Критерии оценки     |
| технологического             | ГОСТ 2.303-68                                         | контрольной         |
| оборудования и               | обозначение<br>стандартных                            | работы.             |
| технологических схем в       | масштабов в основной надписи и на                     |                     |
| ручной и машинной графике    | изображениях по ГОСТ 2.302-68                         | - оценка «5»        |
|                              | - заполнение граф основной надписи                    | (отлично) ставится  |
|                              | по ГОСТ2.104-68                                       | за работу,          |
|                              | -нанесение надписей на чертежах                       | выполненную в       |
|                              | чертежным шрифтом по<br>$\Gamma$ OCT                  | полном объеме, с    |
|                              | 2.304-81                                              | соблюдением всех    |
|                              | - нанесение размерных, выносных                       | правил и            |
|                              | линий,                                                | требований по       |
|                              | предельных<br>размерных<br>чисел,                     | оформлению          |
|                              | <b>TOCT</b><br>отклонений<br>размеров<br>$\Pi{\rm O}$ | чертежа, согласно   |
|                              | 2.307-68                                              | ГОСТов ЕСКД при     |
| У.2. выполнять комплексные   | прямоугольное проецирование                           | условии грамотного  |
| чертежи геометрических тел и | отрезка прямой линии                                  | выполнения условия  |
| проекций точек, лежащих на   | -прямоугольное<br>проецирование                       | задания.            |
| их поверхности, в ручной и   | плоскости, плоских фигур                              | - оценка «4»        |
| машинной графике             | нахождение третьей проекции                           | (хорошо) ставиться  |
|                              | фигуры по двум заданным                               | за работу           |
|                              | -прямоугольное<br>проецирование                       | выполненную в       |

 $^2$ За правильный ответ на вопросы или верное решение задачи выставляется положительная оценка – 1 балл.

За неправильный ответ на вопросы или неверное решение задачи выставляется отрицательная оценка – 0 баллов

![](_page_38_Picture_322.jpeg)

![](_page_39_Picture_48.jpeg)

#### **Самостоятельная работа №3**

Текст задания: Выполнение чертеж детали. Нанесение размеров. Заполнение основной надписи.

#### **Задание №1.**

Время на подготовку и выполнение:

подготовка \_\_5\_\_\_\_ мин; выполнение 1 часа 15 мин; оформление и сдача  $\boxed{10}$  мин; всего\_\_1\_\_часа\_\_\_30\_мин.

#### **ПАКЕТ ПРЕПОДАВАТЕЛЯ**

Условия: перечень материалов, оборудования и информационных источников, используемых в аттестации. Количество вариантов \_15\_ Время на выполнение задания: подготовка \_\_\_5\_\_\_ мин; выполнение 1 часа 15 мин;

всего\_\_\_1\_часа\_30\_\_\_мин.

оформление и сдача \_10\_\_\_ мин;

Перечень объектов контроля и оценки:

 $\overline{a}$ 

| Наименование объектов        | Основные показатели оценки                             | Оценки <sup>3</sup> |
|------------------------------|--------------------------------------------------------|---------------------|
| контроля и оценки            | результата                                             |                     |
| У.1. выполнять графические   | линий<br>выполнение<br>различных                       | Критерии оценки     |
| изображения                  | типов на чертежах и схемах по                          | контрольной         |
| технологического             | ГОСТ 2.303-68                                          | работы.             |
| оборудования и               | обозначение<br>стандартных                             |                     |
| технологических схем в       | масштабов в основной надписи и на                      | - оценка «5»        |
| ручной и машинной графике    | изображениях по ГОСТ 2.302-68                          | (отлично) ставится  |
|                              | - заполнение граф основной надписи                     | за работу,          |
|                              | по ГОСТ2.104-68                                        | выполненную в       |
|                              | -нанесение надписей на чертежах                        | полном объеме, с    |
|                              | $\Gamma$ OCT<br>шрифтом<br>чертежным<br>$\Pi{\bf 0}$   | соблюдением всех    |
|                              | 2.304-81                                               | правил и            |
|                              | нанесение размерных, выносных                          | требований по       |
|                              | линий,                                                 | оформлению          |
|                              | размерных<br>чисел,<br>предельных                      | чертежа, согласно   |
|                              | отклонений<br>$\Gamma$ OCT<br>размеров<br>$\Pi{\rm O}$ | ГОСТов ЕСКД при     |
|                              | 2.307-68                                               | условии             |
| У.2. выполнять комплексные   | прямоугольное проецирование                            | грамотного          |
| чертежи геометрических тел и | отрезка прямой линии                                   | выполнения          |
| проекций точек, лежащих на   | -прямоугольное<br>проецирование                        | условия задания.    |
| их поверхности, в ручной и   | плоскости, плоских фигур                               | - оценка «4»        |
| машинной графике             | нахождение третьей проекции                            | (хорошо) ставиться  |
|                              | фигуры по двум заданным                                | за работу           |
|                              | -прямоугольное<br>проецирование                        | выполненную в       |

з<br>33a правильный ответ на вопросы или верное решение задачи выставляется положительная оценка – 1 балл.

За неправильный ответ на вопросы или неверное решение задачи выставляется отрицательная оценка – 0 баллов

![](_page_41_Picture_268.jpeg)

#### **Структура контрольного задания промежуточного/итогового контроля по дисциплине**

Дифференцированный зачет проводится в форме графической контрольной работы.